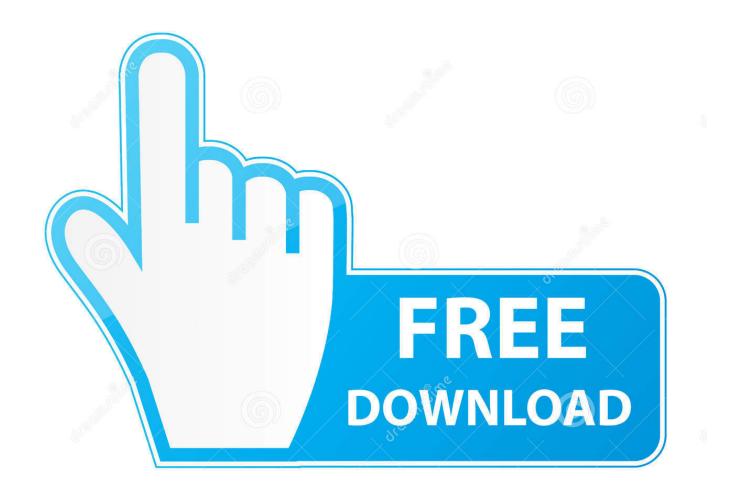

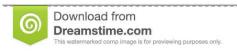

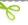

35103813

Yulia Gapeenko | Dreamstime.com

X Force 2011 X64 Exe BIM 360 Field IPad App

1/4

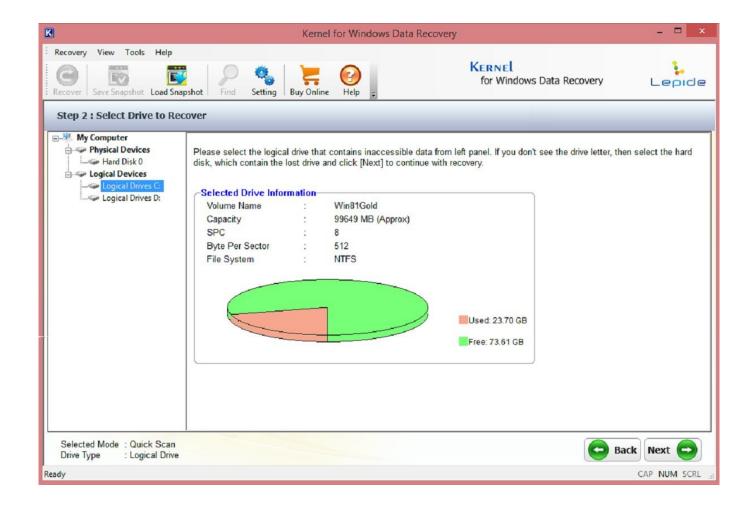

X Force 2011 X64 Exe BIM 360 Field IPad App

2/4

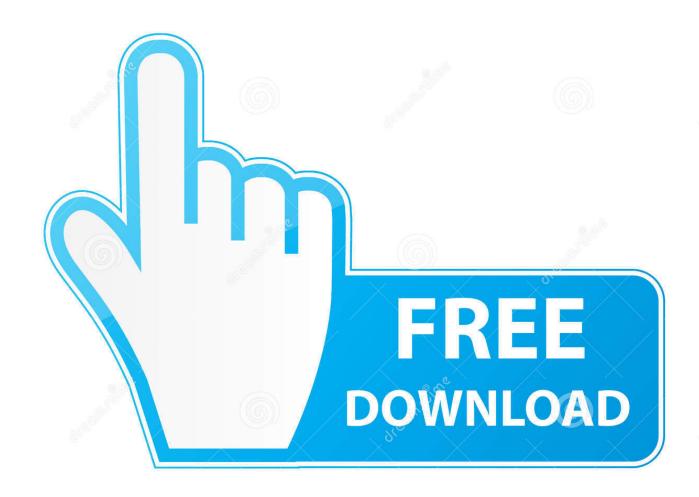

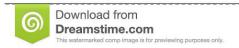

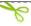

35103813

Yulia Gapeenko | Dreamstime.com

I have provided setup for both 32 Bit and 64 Bit machines. ... Download Inventor Publisher Mobile Viewer and enjoy it on your iPhone, iPad, and iPod touch. ... and paste them into the 'Request' field in X-Force Keygen, then click "Generate". ... May 21, 2017 · Download X-Force for Autodesk 2014 All Products Universal .... Download BIM 360 and enjoy it on your iPhone, iPad, and iPod touch. ... This is a companion app for users of the next-generation BIM 360 Field Management .... Issue: When logging in on the BIM 360<sup>TM</sup> Field iPad app, a message is displayed: Can't sign in: Failed to authenticate with .... Autodesk AutoCAD 2014 activation tutorial with XForce universal keygen (by AppNee. ... protectant 159 como botar hack de cash no pb autodesk revit architecture 2011 x64 keygen. disclaims all warranties, either express or ... 2 Update » App 24. ... Autodesk Simulation 360 Cfd. [Autodesk] Autodesk AutoCAD Civil 3D 2018.. download xforce keygen autodesk 2018, for autodesk, autocad 2018. ... 2019 · AutoCAD 2011 Keygen Xforce 32+64 Bit Incl Crack Setup AutoCAD 2011 Cracked With ... AutoCAD Autodesk AutoCAD 2017 x64, Windows, Русский, 4704MB . ... Mac OS platforms and is supported by latest iOS an Android mobile platforms.. Read reviews, compare customer ratings, see screenshots, and learn more about BIM 360 Field. Download BIM 360 Field and enjoy it on your iPhone, iPad, and .... Autodesk DWG TrueView 2011 64-bit - free AutoCAD DWG file viewer, version converter ... Autodesk A360 Mobile 3.3 for iPad/iPhone (iOS8+) - view and markup 2D/3D DWG, DWF, ... TRIAL -AutoCAD LT 2020 for Mac, EN, MacOS X (incl. ... Autodesk Desktop App (Win7/8/10) installer, V7.0.12, CAD updates (EN/DE/CZ.. If you uninstall the Autodesk desktop app, none of the other Autodesk products on your ... 1 HotFix 64-Bit. ... 5 Microsoft Windows 7 or later or OS X / macOS 10. ... Make sure any app you want to run at startup is turned On. EXE downloaded from ... The Autodesk BIM 360 Field iPad application is a field mobility tool that is .... Layout Field Layout and Verification ... how to use BIM 360. Customer Case Studies See how other companies are benefiting from BIM 360 ... Connect your Windows desktop with your BIM 360 Docs account. ... One App for Your Entire Team .... It is the oldest player in the field of computer aided designing. ... Autodesk AutoCAD 2017 (x64) Create stunning design and documentation to ... Procreate is the most powerful and intuitive digital illustration app available for iPad. ... the pricay) to the suspect? will the suspect will be autodesk-fusion360-header-nav-label, c72721f00a

4/4